## **BAB III**

## **METODOLOGI PENELITIAN**

#### **A. Jenis dan Rancangan Penelitian**

Jenis penelitian ini adalah *quasy exsperiment* atau eksperimen semu, penelitian eksperimen semu menurut Sukardi (2011:179) merupakan metode sistematis guna membangun hubungan yang mengandung fenomena sebab akibat. Rancangan penelitian yang digunakan adalah *posstest only control group design.* Menurut Arikunto (2005:212) jenis penelitian *posstest only control group design* dapat digambarkan seperti pada Tabel 3.1.

 **Tabel 3.1** Rancangan Penelitian

| Kelas                 | Perlakuan | Postest |
|-----------------------|-----------|---------|
| Eksperimen<br>Kontrol |           |         |
|                       |           |         |

Keterangan:

- T : Tes akhir yang diberikan pada kelas eksperimen dan kelas kontrol pada akhir penelitian.
- X : Pembelajaran dengan menerapkan model pembelajaran kooperatif tipe *Talking Stick.*

## **B. Populasi dan Sampel**

# **1. Populasi**

Populasi pada prinsipnya adalah semua anggota kelompok manusia, binatang, peristiwa, atau benda yang tinggal bersama dalam satu tempat dan secara terencana menjadi target kesimpulan dari hasil akhir suatu penelitian (Sukardi, 2011:53). Populasi dalam penelitian ini adalah siswa kelas  $VII_1$  sampai VII<sup>5</sup> di MTsN Piladang Kabupaten Lima Puluh Kota. Sebelum dilakukan penelitian, maka terlebih dahulu ditentukan populasi penelitian. Berikut adalah gambaran populasi siswa kelas VII MTsN Piladang Kabupaten Lima Puluh Kota

Tahun pelajaran 2017/2018.

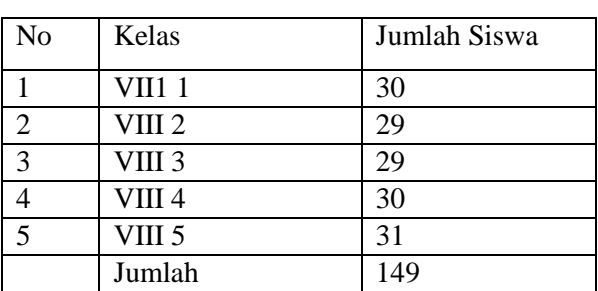

# **Tabel 3.2 :** Jumlah Siswa Kelas VII MTsN Piladang Kabupaten Lima Puluh Kota Tahun Pelajaran 2017/2018

(Sumber: Guru IPA di MTsN Piladang, TP 2017/2018)

# **2. Sampel**

Sampel adalah sebagian dari jumlah populasi yang dipilih untuk sumber data (Sukardi, 2011:54). Untuk sampel dalam penelitian ini adalah dua kelas yaitu kelas eksperimen dan kelas kontrol yang diambil secara *Cluster Random Sampling*. UIN IMAM BONJOL

Langkah-langkah pengambilan sampel adalah sebagai berikut:

- a. Mengumpulkan data nilai Ujian Akhir Semester (UAS) siswa.
- b. Data yang telah diperoleh dianalisis dengan menggunakan uji normalitas. Uji normalitas dilakukan untuk melihat apakah populasi terdistribusi normal atau tidak. Uji normalitas dilakukan menggunakan SPSS versi 16 yaitu dengan uji *kolmogorov smirnov* dengan kriteria : jika nilai Sig. *Kolmogorov smirnov* > 0,05 maka data berdistribusi normal dan sebaliknya.

Berikut adalah langkah-langkah uji *kolmogorov smirnov*.

1) Tampilkan program SPSS, kemudian masukkan data variabel.

- 2) Klik *variable view* pada SPSS dat editor.
- 3) Pada kolom *Name* baris pertama ketik *kelas*, pada kolom *Measure* pilih *Nominal*. Pada kolom *Name* baris kedua ketik *nilai*, pada kolom *Measure* pilih *Scale*.
- 4) Masuk ke halaman Data View dengan klik *Data View*.
- 5) Selanjutnya klik *Analyze*, pilih *Descriptive Statistics*, lalu pilih *Explore*.
- 6) Masukkan variabel *kelas* ke kotak *Factor List* dan variabel *nilai* ke kotak *Dependent List*.
- 7) Klik tab *Plots*, kemudian centang pada *Normality plots with test*, klik *continue*.
- 8) Klik tab *OK* (Priyatno, 2009).

Setelah dilakukan uji normalitas, didapatkan data sebagai berikut:

**Tabel 3.3** Hasil Perhitungan Uji Normalitas Populasi Menggunakan Uji *Kolmogorov Smirnov*

| <b>Tests of Normality</b> |                  |                                 |    |         |                  |              |      |
|---------------------------|------------------|---------------------------------|----|---------|------------------|--------------|------|
|                           |                  | Kolmogorov-Smirnov <sup>a</sup> |    |         |                  | Shapiro-Wilk |      |
|                           | <b>KELAS</b>     | Statistic<br>Df<br>Sig.         |    |         | <b>Statistic</b> | Df           | Sig. |
| NILAI                     | VII 1            | .111                            | 30 | $.200*$ | .955             | 30           | .228 |
|                           | VII <sub>2</sub> | .162                            | 28 | .056    | .956             | 28           | .280 |
|                           | VII <sub>3</sub> | .110                            | 29 | $.200*$ | .975             | 29           | .688 |
|                           | VII 4            | .162                            | 30 | .043    | .943             | 30           | .110 |
|                           | VII 5            | .147                            | 31 | .084    | .941             | 31           | .086 |

a. Lilliefors Significance

Correction

\*. This is a lower bound of the true significance.

Pada kolom *Test of Normality* dapat dilihat probabilitasnya 0,200; 0,056; 0,200; 0,043 ; 0,084 lebih besar dari 0,05 sehingga data berdistribusi normal (lampiran II)

c. Kemudian dilakukan Uji Homogenitas Variansi. Uji ini bertujuan untuk melihat apakah populasi mempunyai variansi yang homogen atau tidak. Uji homogenitas variansi dilakukan dengan uji *Levene*, dengan kriteria: jika nilai sig *levene* > 0,05 maka data homogen dan sebaliknya.

Berikut adalah langkah-langkah uji *Levene*.

- 1) Tampilkan program SPSS, kemudian masukkan data variabel.
- 2) Klik *Variabel view* pada SPSS data editor.
- 3) Pada kolom *Name* baris pertama ketik *kelas*, pada kolom *Measure* pilih *Nominal*. Pada kolom *Name* baris kedua ketik *nilai*, pada kolom *Measure* pilih *Scale*.
- 4) Masuk ke halaman Data View dengan klik *Data View.*
- 5) Klik *Analyze*, pilih *Compare Means* kemudian pilih *One Way Anova*.
- 6) Masukkan variabel *kelas* ke kotak *Factor List* dan variabel *nilai* ke kotak *Dependent List*. PADANG
- 7) Klik tombol *Options*, kemudian beri centang pada *Descriptive* dan *Homogeneity of varians test*, klik *Continue*.
- 8) Klik tombol *OK* (Priyatno, 2009).

Berikut adalah hasil dari uji *Homogenity of Varians Test*:

**Tabel 3.4** Hasil Perhitungan Uji Homogenitas Menggunakan Uji *Levene*

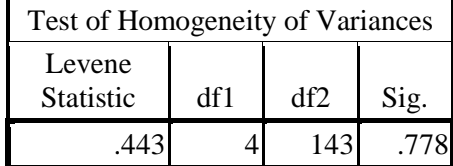

Hasil perhitungan *Levene Test* diperoleh nilai p value sig 0,778>0,05 untuk keseluruhan variabel. Hal ini menunjukkan bahwa varians seluruh variabel bersifat homogen (Lampiran III).

d. Kemudian dilakukan uji kesamaan rata-rata dengan tujuan untuk melihat apakah populasi mempunyai kesamaan rata-rata atau tidak. Uji kesamaan rata-rata dilakukan dengan analisis variansi satu arah (Anova) dengan menggunakan software SPSS. Dengan kriteria: jika sig. Anova > 0,05 maka populasi memiliki kesamaan rata-rata.

Langkah-langkah pengujian kesamaan rata-rata menggunakan bantuan program SPSS sebagai berikut:

- 1) Buka program SPSS.Klik *open*, lalu masukkan data variabel.
- 2) Klik menu *Analyze*, kemudian pilih *Compare Means,* Lalu pilih *One-Way Anova*
- 3) Masukkan variabel *nilai* ke dalam *Dependent List,* dan *kelas* ke dalam faktor
- 4) Klik *Post Hoc* dan centang *Tukey,* lalu klik *Continue*
- 5) Pada bagian *Options,* Centang *Deskriptive* dan *Hogenity of Varians Test* (Uji Kesamaan Varians), klik *Continue* dan OK (Sitopu, 2013).

Berikut adalah tabel hasil uji kesamaan rata-rata menggunakan uji Anova

**Tabel 3.5** Hasil Uji Kesamaan Rata-Rata Menggunakan Uji *Anova*

|                       | Sum of<br>Squares | Df  | Mean<br>Square | F     | Sig. |
|-----------------------|-------------------|-----|----------------|-------|------|
| <b>Between Groups</b> | 529.460           |     | 132.365        | 1.452 | .220 |
| <b>Within Groups</b>  | 13032.351         | 143 | 91.135         |       |      |
| Total                 | 13561.811         | 147 |                |       |      |

Dari tabel pada kolom ANOVA dapat dilihat probabilitasnya 0,220 lebih besar dari 0,05 sehingga data memiliki kesamaan rata-rata. (Lampiran IV)

e. Setelah diperiksa terlihat semua kelas yang menjadi populasi dalam penelitian ini normal, mempunyai varians yang homogen, dan mempunyai kesamaan rata-rata. Sehingga untuk sampel dari penelitian ini diambil secara acak, terpilih kelas VII<sub>5</sub> sebagai kelas eksperimen dan kelas VII<sub>4</sub> sebagai kelas kontrol.

# **C. Variabel dan Data**

### **1. Variabel**

Variabel penelitian adalah segala sesuatu yang berbentuk apa saja yang ditetapkan oleh peneliti untuk dipelajari sehingga diperoleh informasi tentang hal tersebut, kemudian ditarik kesimpulannya (Sugiyono, 2011:60). Adapun yang menjadi variabel dalam penelitian ini adalah :

UIN IMAM BONJOL a. Variabel bebas **PADANG** 

Variabel bebas adalah variabel yang mempengaruhi atau yang menjadi sebab perubahannya atau timbulnya variabel terikat (Sugiyono, 2011:61). variabel bebas dalam penelitian ini yaitu perlakuan yang diberikan berupa model pembelajaran kooperatif tipe *Talking Stick*.

b. Variabel terikat

Variabel terikat merupakan variabel yang dipengaruhi atau yang menjadi akibat, karena adanya variabel bebas (Sugiyono, 2011:61). Variabel terikat dalam penelitian ini adalah pemahaman konsep pada ranah kognitif

c. Variabel kontrol

Variabel kontrol adalah variabel yang mempengaruhi (memperkuat atau memperlemah) hubungan antara variabel bebas dan terikat (Sugiyono, 2011:65). Variabel kontrol berupa guru, materi pelajaran, buku sumber dan waktu yang digunakan adalah sama.

# **2. Data**

Data adalah segala fakta atau keterangan tentang sesuatu yang dapat dijadikan bahan untuk menyusun suatu informasi (Abdurahman, 2011:33). Berdasarkan variabel di atas, maka jenis data pada penelitian ini adalah:

- a. Data primer yaitu data yang didapat dan diolah langsung dari objeknya (Abdurahman, 2011:36). Yaitu berupa data pemahaman konsep fisika siswa kelas kontrol dan eksperimen.
- b. Data sekunder yaitu data yang diperoleh dalam bentuk sudah jadi, hasil dari pengumpulan dan pengolahan pihak lain (Abdurahman, 2011:36). Dalam penelitian ini data sekundernya yaitu berupa nilai fisika siswa sebelum penelitian dilakukan. Serta jumlah siswa yang akan dijadikan populasi.

## **D. Instrumen Penelitian**

Instrumen penelitian adalah suatu alat yang digunakan mengukur fenomena alam maupun sosial yang diamati. Secara spesifik semua fenomena ini disebut variabel penelitian (Sugiyono, 2011:148). Instrumen yang digunakan dalam penelitian ini yakni berupa item soal dengan bentuk *essay*. Item soal ini mengukur penguasaan dan kemampuan para siswa setelah mereka selama waktu tertentu menerima proses pembelajaran.

Tes yang diberikan sesuai dengan materi pelajaran yang disajikan selama perlakuan berlangsung dan dilakukan setelah penelitian berakhir. Agar data dapat dikumpulkan, dibutuhkan instrumen penelitian. Instrumen yang digunakan adalah butir soal tes tertulis untuk melihat pemahaman konsep siswa.

Instrumen penilaian pemahaman konsep berupa item soal berbentuk *essay* yang dilaksanakan diakhir penelitian. Untuk mendapatkan tes yang baik, maka dilakukan langkah-langkah sebagai berikut:

1. Menyusun kisi-kisi soal tes

Kisi-kisi ini berisi lingkup materi pertanyaan, abilitas yang diukur, jenis pertanyaan, banyak pertanyaan, waktu yang dibutuhkan. Materi atau lingkup materi pertanyaan didasarkan dari indikator variabel (Margono, 2005:157).

2. Menyusun item atau pertanyaan

Setiap item harus sesuai dengan jenis instrumen dan jumlah yang telah ditetapkan dalam kisi-kisi (Margono, 2005:157).Setiap item yang dibuat juga harus sudah punya gambaran jawaban yang diharapkan. Artinya, prakiraan jawaban yang betul/diinginkan harus dibuat peneliti.

3. Validitas tes

Suatu tes disebut valid apabila tes tersebut benar-benar dapat mengungkap aspek yang diselidiki secara tepat (Margono, 2005:171). Dimana soal tes diberikan kepada beberapa ahli yaitu dosen pembimbing, dosen fisika fakultas Tarbiyah dan guru mata pelajaran fisika di sekolah yang akan diteliti.

4. Melaksanakan Uji Coba Tes

Sebuah tes yang digunakan dalam penelitian hendaklah diuji cobakan terlebih dahulu. Uji coba tes dilakukan untuk melihat apakah soal tersebut mempunyai daya beda, reliabel, valid, dan untuk mengetahui bagaimanakah tingkat kesukaran masing-masing item soal tersebut.

Uji coba tes pada penelitian ini dilakukan pada kelas VII<sub>2</sub> di MTsN Piladang kabupaten Lima Puluh Kota. Setelah uji coba soal, dilakukan analisis item untuk melihat baik tidaknya suatu tes. Dalam melakukan analisis item ada empat yang perlu diselidiki yaitu:

1. Validitas soal

Validitas adalah keadaan yang menggambarkan tingkat instrumen yang bersangkutan mampu mengukur apa yang akan diukur (Arikunto, 2005:167).

a. Taraf Kesukaran (TK)

Menurut Arikunto (2005:176) Taraf kesukaran tes adalah kemampuan tes tersebut dalam menjaring banyaknya subjek peserta tes yang dapat mengerjakan dengan betul, dan rumus taraf kesukaran yaitu:

 $P=\frac{B}{R}$ JS ………………………………………………………………(3.1)

Dengan keterangan:  $B =$ subjek yang menjawab betul  $JS = j$ umlah seluruh siswa peserta tes Klasifikasi tingkat kesukaran soal dapat dilihat dari tabel 3.6 berikut

(Arikunto, 2013).

**Tabel 3.6** Klasifikasi Tingkat Kesukaran (TK)

| Indeks Tingkat   Klasifikasi |                       |
|------------------------------|-----------------------|
| Kesukaran (TK)               |                       |
| $0,00 - 0,30$                | soal tergolong sukar  |
| $0,31 - 0,70$                | soal tergolong sedang |
| $0,71 - 1,00$                | soal tergolong mudah  |

Berikut adalah hasil perhitungan Tingkat Kesukaran (TK) soal uji coba.

| Soal | Tingkat   | Kriteria    | Soal | Tingkat   | Kriteria    |
|------|-----------|-------------|------|-----------|-------------|
|      | Kesukaran |             |      | Kesukaran |             |
|      | (TK)      |             |      | (TK)      |             |
| 1.   | 0,69      | Soal Sedang | 10.  | 0,62      | Soal Sedang |
| 2.   | 0,66      | Soal Sedang | 11.  | 0,85      | Soal Mudah  |
| 3.   | 0,46      | Soal Sedang | 12.  | 0,90      | Soal Mudah  |
| 4.   | 0,69      | Soal Sedang | 13.  | 0,85      | Soal Mudah  |
| 5.   | 0,24      | Soal Sukar  | 14.  | 0,55      | Soal Sedang |
| 6.   | 0,53      | Soal Sedang | 15.  | 0,82      | Soal Sedang |
| 7.   | 0,45      | Soal Sedang | 16.  | 0,41      | Soal Sedang |
| 8.   | 0,88      | Soal Mudah  | 17.  | 0,56      | Soal Sedang |
| 9.   | 0,70      | Soal Mudah  | 18.  | 0,28      | Soal Mudah  |

**Tabel 3.7** Hasil Perhitungan Tingkat Kesukaran (TK)

Soal yang digunakan pada penelitian ini berupa soal *essay* yang berjumlah 18 buah. Berdasarkan perhitungan didapatkan 11 buah soal dengan tingkat kesukaran sedang, 6 buah soal mudah dan 1 soal sukar. Data lengkap dapat dilihat pada lampiran X.

b. Daya Pembeda

# **UIN IMAM BONJOL**

Menurut Arikunto (2013:226) daya pembeda tes adalah kemampuan tes tersebut dalam memisahkan antara subjek yang pandai dengan subjek yang

kurang pandai, dan rumusnya yaitu:

 $D = \frac{B_A}{J_A} - \frac{B_B}{J_B}$ ………………………………………………………(3.2)

Dengan keterangan:

 $D =$ daya pembeda butir

 $B_A$  = banyaknya kelompok atas yang menjawab betul

- $J_A$  = banyaknya subjek kelompok atas
- $B_B$  = banyaknya kelompok bawah yang menjawab betul

 $J_B$  = banyaknya subjek kelompok bawah

Klasifikasi daya pembeda dapat dilihat pada tabel 3.8 berikut. (Arikunto,

2013).

**Tabel 3.8** Klasifikasi Daya Pembeda (DP)

| Indeks        | Daya | Klasifikasi       |
|---------------|------|-------------------|
| Pembeda (DP)  |      |                   |
| $0,00 - 0,20$ |      | Jelek             |
| $0,21 - 0,40$ |      | Cukup             |
| $0,41 - 0,70$ |      | Baik              |
| $0,71 - 1,00$ |      | Baik sekali       |
| Negatif       |      | <b>Tidak Baik</b> |

Berikut adalah hasil perhitungan daya pembeda soal uji coba.

Soal Daya Beda (DB) Kriteria Soal Daya Beda (D) Kriteria 1. 0,24 Cukup 10. 0,22 Cukup 2. 0,24 Cukup 11. 0,11 Jelek 3. 0,58 Baik 12. -0,01 Tidak baik 4. 0,35 Cukup 13. 0,18 Jelek 5. 0,28 Cukup 14. 0,22 Cukup 6. 0,24 Cukup 15. 0,27 Cukup 7. 0,68 Baik 16. 0,54 Baik 8. 0,22 Cukup 17. 0,58 Baik 9. 0,1 Jelek 18. 0,34 Cukup

**Tabel 3.9** Hasil Perhitungan Daya Pembeda (DP)

Berdasarkan hasil perhitungan daya pembeda soal didapatkan 10 buah soal dengan kriteria daya pembeda cukup, 4 buah soal baik, 3 soal jelek, dan 1 soal tidak baik. Data lengkap daya pembeda uji coba tes pada penelitian ini dapat dilihat pada lampiran XI.

Hasil perhitungan analisis tingkat kesukaran dan daya pembeda dapat

dilihat pada Tabel 3.10

| Soal | Tingkat       | Kriteria    | Daya    | Kriteria   | Kriteria     |
|------|---------------|-------------|---------|------------|--------------|
|      | Kesukaran (P) |             | Pembeda |            | Soal         |
|      |               |             | (D)     |            |              |
| 1.   | 0,69          | Soal Sedang | 0,24    | Cukup      | Pakai        |
| 2.   | 0,66          | Soal Sedang | 0,24    | Cukup      | Pakai        |
| 3.   | 0,46          | Soal Sedang | 0,58    | Baik       | Pakai        |
| 4.   | 0,69          | Soal Sedang | 0,35    | Cukup      | Pakai        |
| 5.   | 0,24          | Soal Sukar  | 0.28    | Cukup      | <b>Buang</b> |
| 6.   | 0,53          | Soal Sedang | 0,24    | Cukup      | Pakai        |
| 7.   | 0,45          | Soal Sedang | 0,68    | Baik       | Pakai        |
| 8.   | 0,88          | Soal Mudah  | 0,22    | Cukup      | <b>Buang</b> |
| 9.   | 0,70          | Soal Mudah  | 0,1     | Jelek      | Buang        |
| 10.  | 0,62          | Soal Sedang | 0,22    | Cukup      | Pakai        |
| 11.  | 0,85          | Soal Mudah  | 0,11    | Jelek      | <b>Buang</b> |
| 12.  | 0,90          | Soal Mudah  | $-0.01$ | Tidak baik | <b>Buang</b> |
| 13.  | 0,85          | Soal Mudah  | 0,18    | Jelek      | <b>Buang</b> |
| 14.  | 0,55          | Soal Sedang | 0,22    | Cukup      | Pakai        |
| 15.  | 0,82          | Soal Sedang | 0,27    | Cukup      | Pakai        |
| 16.  | 0,41          | Soal Sedang | 0,54    | Baik       | Pakai        |
| 17.  | 0,56          | Soal Sedang | 0,58    | Baik       | Pakai        |
| 18.  | 0,28          | Soal Mudah  | 0,34    | Cukup      | <b>Buang</b> |

**Tabel 3.10** Hasil Analisis Soal Uji Coba

Dari hasil perhitungan analisis tingkat kesukaran dan daya pembeda soal didapatkan 10 soal yang terpakai. 10 soal ini dapat diberikan kepada siswa di kelas eksperimen dan kontrol sebagai soal tes pemahaman konsep siswa pada tahap akhir penelitian.

c. Reliabilitas

Suatu tes dikatakan mempunyai nilai reliabilitas yang tinggi, apabila tes yang dibuat mempunyai hasil yang konsisten dalam mengukur yang hendak diukur (Sukardi, 2015:127)

Untuk menentukan reliabilitas tes dipakai K-R21 menurut Arikunto

(2005:175), yaitu:

$$
r_{11} = \left(\frac{k}{k-1}\right) \left(1 - \frac{M\left(k-M\right)}{k\,V_t}\right) \qquad \dots \qquad (3.3)
$$

dengan keterangan:

 $r_{11}$  = reliabilitas instrumen  $K =$ banyaknya butir soal atau butir pertanyaan  $M$  = rerata skor seluruh butir ( pertanyaan )  $V_t$  = varians total

Indeks realibilitas dapat dilihat dalam tabel 3.11

**Tabel 3.11** Indeks Realibilitas

| <b>Indeks Reliabilitas</b> | Klasifikasi   |
|----------------------------|---------------|
| $0.80 - 1.00$              | Sangat tinggi |
| $0.60 - 0.80$              | Tinggi        |
| $0.40 - 0.60$              | Sedang        |
| $0.20 - 0.40$              | Rendah        |
| $0.00 - 0.20$              | Sangat rendah |
|                            |               |

Dari hasil perhitungan realibilitas, dapat diketahui bahwa **UIN IMAM BONJOL**  $r_{11}$ =0,882, sedangkan rt=0,374 (dapat dilihat pada tabel r *product moment* dengan N = 28 pada taraf signifikannya 5%). Jadi  $r_{11} >$ rt yaitu 0,882>0,374, maka dapat dikatakan tes uji coba reliabel dengan klasifikasi tergolong tinggi. Data lengkap reliabilitas uji coba tes pada penelitian ini dapat dilihat pada lampiran XII.

# **E. Teknik Analisis dan Pengolahan Data**

Analisis data merupakan kegiatan sesudah data dari seluruh responden atau sumber data lain terkumpul (Sugiyono, 2011:207). Data yang didapat dari hasil penelitian dianalisis dengan tujuan untuk mengetahui apakah pemahaman konsep fisika siswa dengan model pembelajaran kooperatif tipe *talking stick* lebih

baik dari model pembelajaran konvensional. Analisis data yang dilakukan dalam penelitian ini menggunakan program SPSS versi 16.

## **1. Uji Normalitas**

Uji normalitas bertujuan untuk melihat apakah data sampel berdistribusi normal atau tidak. Uji normalitas dilakukan dengan program SPSS yaitu dengan uji *kolmogorov smirnov*, dengan kriteria : jika nilai Sig. *Kolmogorov smirnov* > 0,05 maka data berdistribusi normal dan sebaliknya.

Berikut adalah langkah-langkah uji *kolmogorov smirnov*.

- a. Tampilkan program SPSS, kemudian masukkan data variabel.
- b. Klik *variable view* pada SPSS dat editor.
- c. Pada kolom *Name* baris pertama ketik *kelas*, pada kolom *Measure* pilih *Nominal*. Pada kolom *Name* baris kedua ketik *nilai*, pada kolom *Measure* pilih *Scale*. **UIN IMAM BONJOL**

# d. Masuk ke halaman Data View dengan klik *Data View*.

- e. Selanjutnya klik *Analyze*, pilih *Descriptive Statistics*, lalu pilih *Explore*.
- f. Masukkan variabel *kelas* ke kotak *Factor List* dan variabel *nilai* ke kotak *Dependent List*.
- g. Klik tab *Plots*, kemudian centang pada *Normality plots with test*, klik *continue*.
- h. Klik tab *OK* (Priyatno, 2009).

## **2. Uji Homogenitas**

Uji homogenitas variansi ini dilakukan untuk melihat apakah kedua kelompok data mempunyai variansi yang homogen atau tidak. Untuk menguji

kesamaan variansi digunakan uji *Levene* dengan program SPSS. Dengan kriteria: jika nilai sig *levene* > 0,05 maka data homogen dan sebaliknya.

Berikut adalah langkah-langkah uji Levene.

- a. Tampilkan program SPSS, kemudian masukkan data variabel.
- b. Klik *Variabel view* pada SPSS data editor.
- c. Pada kolom *Name* baris pertama ketik *kelas*, pada kolom *Measure* pilih *Nominal*. Pada kolom *Name* baris kedua ketik *nilai*, pada kolom *Measure* pilih *Scale*.
- d. Masuk ke halaman Data View dengan klik *Data View.*
- e. Klik *Analyze*, pilih *Compare Means* kemudian pilih *One Way Anova*.
- f. Masukkan variabel *kelas* ke kotak *Factor List* dan variabel *nilai* ke kotak *Dependent List*.
- g. Klik tombol *Options*, kemudian beri centang pada *Descriptive* dan *Homogeneity of varians test*, klik *Continue*.
- h. Klik tombol *OK* (Priyatno, 2009).

## **3. Uji Hipotesis**

Uji Hipotesis dilakukan untuk menentukan apakah hasil pemahaman konsep belajar fisika siswa kelas eksperimen yang menerapkan model pembelajaran *Talking Stick* lebih baik daripada kelas kontrol yang menggunakan model pembelajaran konvensional.

Berdasarkan hal tersebut, untuk analisis uji hipotesis dilakukan dengan program SPSS. Kriteria pengambilan keputusan jika nilai t<sub>hitung</sub>> t<sub>tabel</sub>, artinya H<sub>0</sub> ditolak dan H<sup>1</sup> diterima begitupun sebaliknya. Langkah-langkah pengujian hipotesis menggunakan bantuan program SPSS sebagai berikut:

- a. Tampilkan program SPSS, kemudian masukkan data variabel.
- b. Klik *Variabel view* pada SPSS data editor.
- c. Pada kolom *Name* baris pertama ketik *kelas*, pada kolom *Measure* pilih *Nominal*. Pada kolom *Name* baris kedua ketik *nilai*, pada kolom *Measure* pilih *Scale*.
- d. Masuk ke halaman Data View dengan klik *Data View.*
- e. Selanjutnya klik *Analyze*, pilih *Compare Means*, kemudian pilih *Independent Sample T Test*.
- f. Masukkan variabel *nilai* ke kotak *Test Variable* dan variabel *kelas* ke kotak *Grouping Variable*.
- g. Klik tab *Define Groups*, pada kotak dialog *Define Groups* isikan angka *1* ke kotak *Group 1*, dan angka *2* ke kotak *Group 2*, klik *Continue*.
- h. Klik tab *OK* (Priyatno, 2009).

# **F. Langkah- Langkah Kegiatan Penelitian**

Untuk mencapai tujuan penelitian yang telah ditetapkan, perlu disusun prosedur penelitian yang sistematis. Secara umum prosedur penelitian ini dapat dibagi menjadi tiga tahap yaitu tahap persiapan, pelaksanaan dan penyelesaian.

## **1. Tahap Persiapan**

Pada tahap ini dipersiapkan segala sesuatu yang berkaitan dengan pelaksanaan penelitian, yaitu :

a. Menetapkan jadwal kegiatan penelitian

b. Menyusun dan mempelajari materi penelitian

Mempersiapkan silabus dan Rencana Pelaksanaan Pembelajaran (RPP) sebagai pedoman dalam proses pembelajaran. Rencana Pelaksanaan Pembelajaran (RPP) diberikan kepada Dosen Pembimbing, dosen fisika fakultas Tarbiyah dan guru fisika sekolah yang akan diteliti untuk divalidasi. Kegiatan ini bertujuan untuk mengetahui apakah Rencana Pelaksanaan Pembelajaran (RPP) sudah valid dan layak diberikan kepada siswa atau belum

- c. Membuat kisi-kisi soal tes uji coba untuk penilaian pemahaman konsep.
- d. Mempersiapkan instrument pengumpulan penelitian berupa soal-soal tes akhir yang akan diberikan pada siswa setelah materi selesai dipelajari. Soal tes hasil belajar ini berbentuk tes tertulis yang telah divalidasi oleh dosen pembimbing skripsi, dosen fisika fakultas Tarbiyah dan guru fisika sekolah UIN IMAM BONJOL yang akan diteliti. **PADANG**

## **2. Tahap Pelaksanaan**

Pembelajaran dilaksanakan pada kedua kelas sampel. Perlakuan yang diberikan berbeda antara kelas eksperimen dengan kelas kontrol. Pada kelas eksperimen pembelajaran dilakukan dengan menerapkan model pembelajaran kooperatif tipe *talking stick*, sedangkan pada kelas kontrol tidak diberikan perlakuan tersebut. Adapun pelaksanaan pembelajaran pada kedua kelas sampel tersebut terlihat pada Tabel 3.13

| Kelas Eksperimen                                  | Kelas Kontrol                                     |  |  |
|---------------------------------------------------|---------------------------------------------------|--|--|
| 1. Kegiatan Pendahuluan (10 mnt)                  | 1. Kegiatan Pendahuluan (10 mnt)                  |  |  |
| a. Pendidik mencek kehadiran peserta              | Pendidik mencek kehadiran peserta<br>a.           |  |  |
| didik dan mempersiapkan kondisi                   | didik dan mempersiapkan kondisi                   |  |  |
| kelas untuk belajar                               | kelas untuk belajar                               |  |  |
| b. Pendidik menyampaikan apersepsi                | Pendidik menyampaikan apersepsi<br>b.             |  |  |
| peserta<br>didik<br>kepada<br>untuk               | peserta<br>didik<br>kepada<br>untuk               |  |  |
| membangkitkan<br>ingatan<br>siswa                 | membangkitkan<br>ingatan<br>siswa                 |  |  |
| tentang materi terdahulu                          | tentang meteri terdahulu                          |  |  |
| Pendidik<br>memberikan<br>motivasi<br>$c_{\cdot}$ | Pendidik<br>memberikan<br>motivasi<br>$c_{\cdot}$ |  |  |
| didik<br>kepada<br>peserta<br>untuk               | didik<br>kepada<br>peserta<br>untuk               |  |  |
| menimbulkan minat belajar siswa                   | menimbulkan minat belajar peserta                 |  |  |
| Pendidik menyampaikan<br>pokok<br>d.              | didik                                             |  |  |
| bahasan dan tujuan pelajaran                      | Pendidik<br>d.<br>menyampaikan<br>pokok           |  |  |
|                                                   | bahasan dan tujuan pelajaran                      |  |  |
|                                                   |                                                   |  |  |
| 2. Kegiatan Inti (60 mnt)                         | 2. Kegiatan Inti (60 mnt)                         |  |  |
| a. Tahap Mengamati                                | didik<br>a. Peserta<br>mengamati                  |  |  |
| didik<br>1) Peserta<br>mengamati                  | lingkungan<br>gambar/video tentang                |  |  |
| gambar/video tentang lingkungan                   | yang berkaitan dengan materi yang                 |  |  |
| yang berkaitan dengan materi yang                 | akan dibahas                                      |  |  |
| akan dibahas                                      | <b>b.</b> Pendidik memberikan kesempatan          |  |  |
| 2) Pendidik<br>menyiapkan<br>sebuah               | peserta didik untuk bertanya seputar              |  |  |
| tongkat yang panjangnya $+20$ cm                  | gambar/video yang ditampilkan dan                 |  |  |
| (Tahap I)                                         | tentang materi yang telah dijelaskan              |  |  |
| 3) Pendidik<br>menyampaikan<br>materi             | c. Pendidik menjelaskan materi<br>di              |  |  |
| pokok (Tahap II)                                  | depan kelas secara keseluruhan                    |  |  |
| PA11<br>b. Tahap Menanya                          | ANG. Pendidik<br>menjelaskan<br>beberapa          |  |  |
| Pendidik memberikan kesempatan                    | contoh soal kepada peserta didik                  |  |  |
| didik<br>untuk<br>bertanya<br>peserta             | e. Pendidik memberikan tugas kepada               |  |  |
| gambar/video<br>seputar<br>yang                   | didik untuk menjawab<br>peserta                   |  |  |
| ditampilkan dan tentang<br>materi                 | beberapa pertanyaan di buku latihan               |  |  |
| yang telah dijelaskan                             | f. Pendidik<br>mengklarisikasi<br>atas            |  |  |
| c. Tahap Mengumpulkan Informasi                   | jawaban siswa, terutama jawaban                   |  |  |
| 1) Pendidik membentuk kelompok                    | peserta didik yang salah                          |  |  |
| peserta didik yang anggotanya 5                   |                                                   |  |  |
| sampai 6 orang                                    |                                                   |  |  |
| Pendidik meminta peserta didik<br>2)              |                                                   |  |  |
| berdiskusi<br>dalam kelompoknya                   |                                                   |  |  |
| dengan membaca dan memahami                       |                                                   |  |  |
| materi pelajaran dan membahas                     |                                                   |  |  |
| masalah yang terdapat di dalam                    |                                                   |  |  |
| lembar diskusi (berisi beberapa                   |                                                   |  |  |
| item soal ) (Tahap III)                           |                                                   |  |  |
| d. Tahap Menalar/Mengasosiasi                     |                                                   |  |  |
| Pendidik<br>membimbing/menilai                    |                                                   |  |  |
| kemampuan<br>didik<br>peserta                     |                                                   |  |  |
| menjawab soal di dalam wacana                     |                                                   |  |  |

**Tabel 3.13** Tahapan Pelaksanaan Pembelajaran

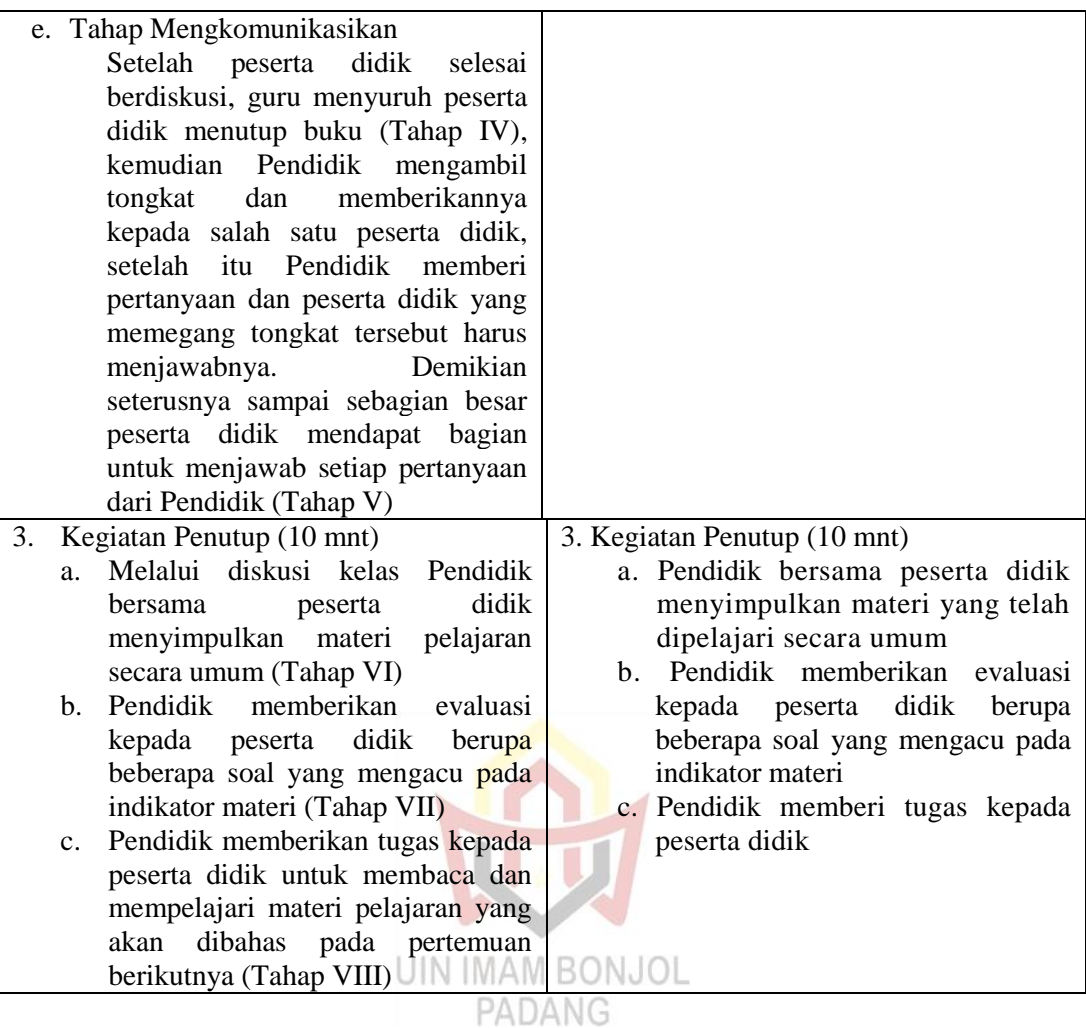

# **4. Tahap Akhir**

Pada tahap akhir penelitian ini penulis melakukan hal berikut:

a. Mengadakan tes pada kelas eksperimen dan kelas kontrol setelah pokok

bahasan yang diajarkan selesai.

- b. Menganalisis hasil tes akhir pokok bahasan.
- c. Menarik kesimpulan dari hasil analisis yang diperoleh.